**Anhang zur Dokumentation des Blended Learning Seminars**

*»Elektronische Demokratie Chancen und Grenzen der politischen Kommunikation im Internet«*

# **Anhang**

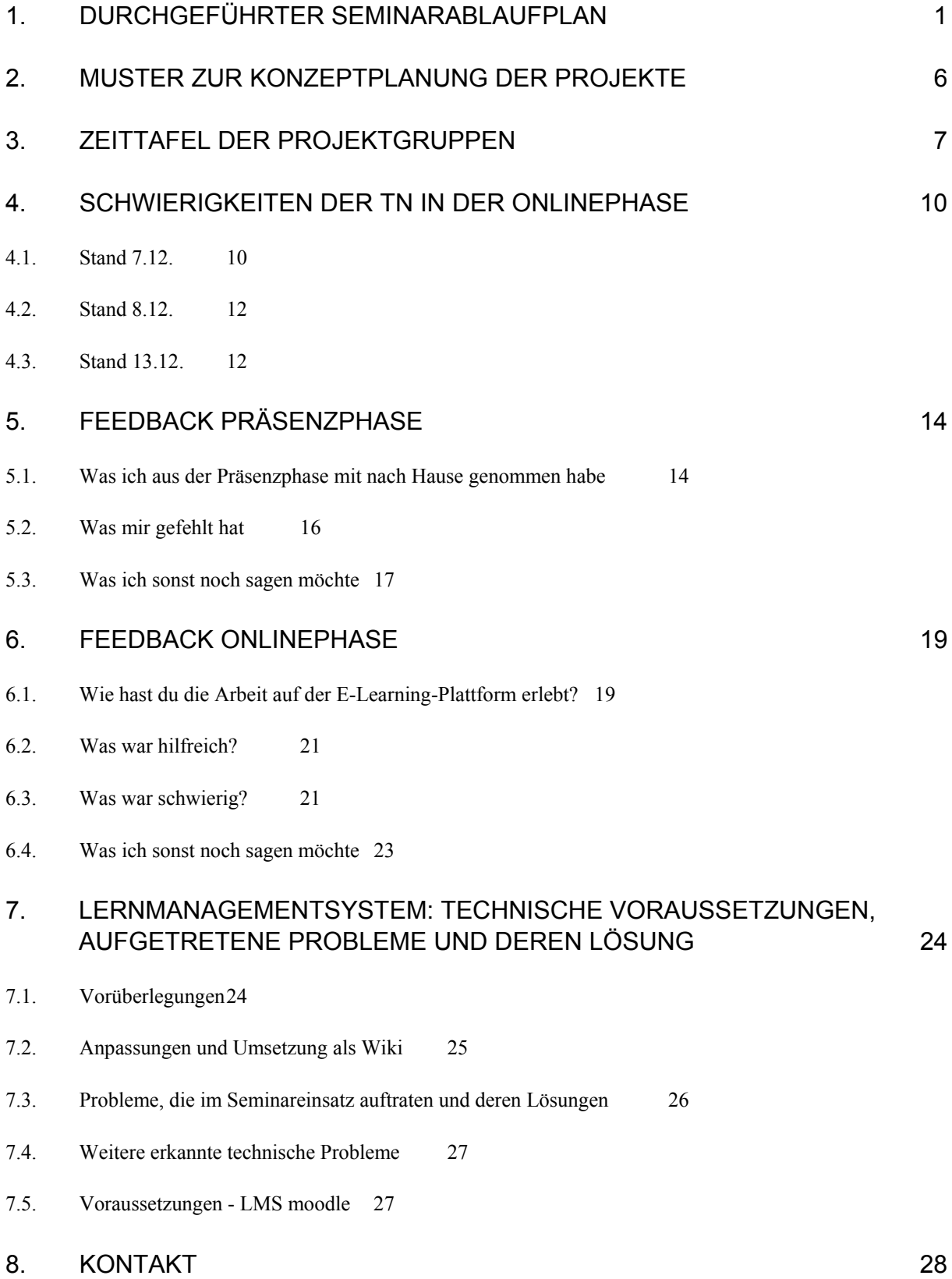

# 1. Durchgeführter Seminarablaufplan

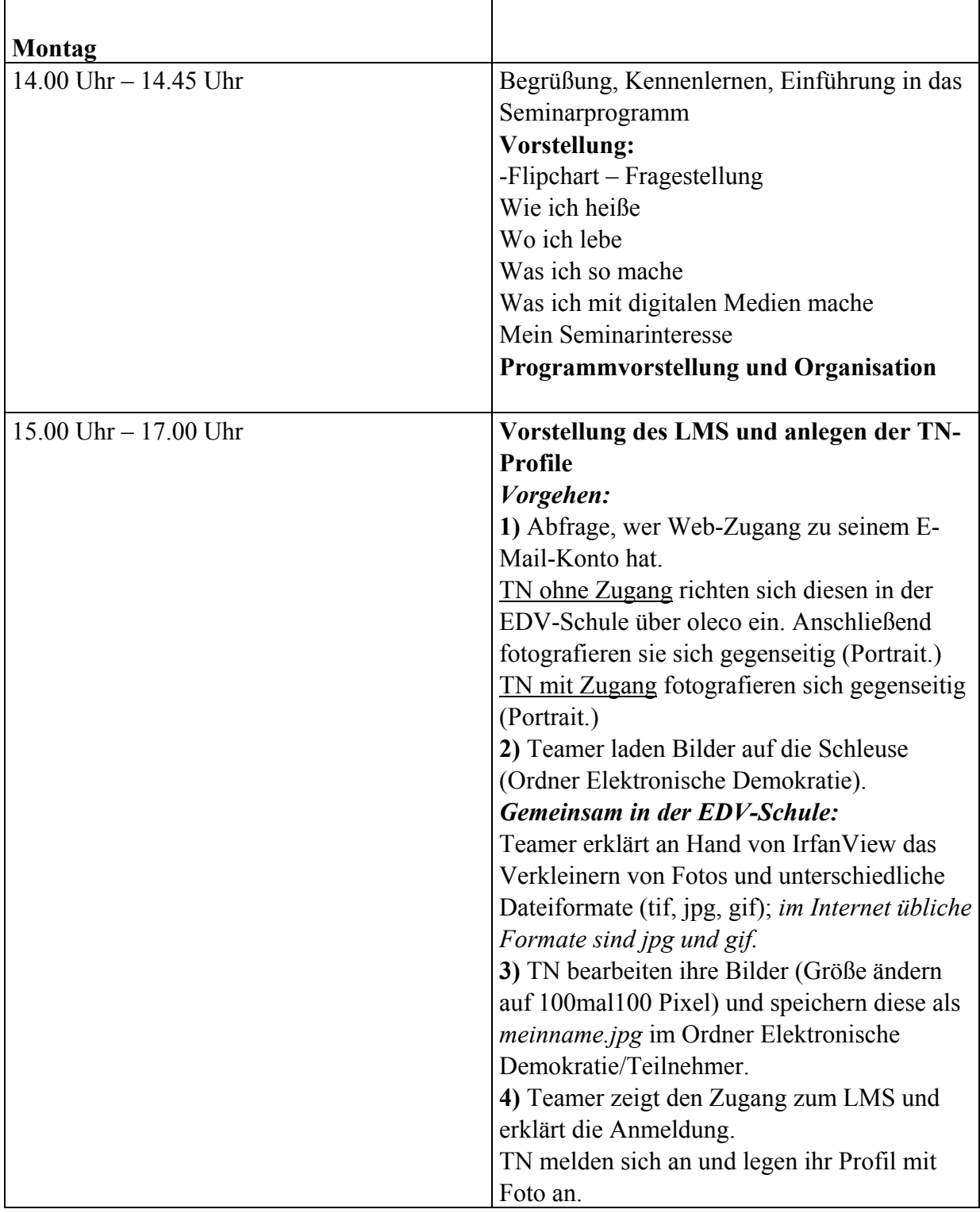

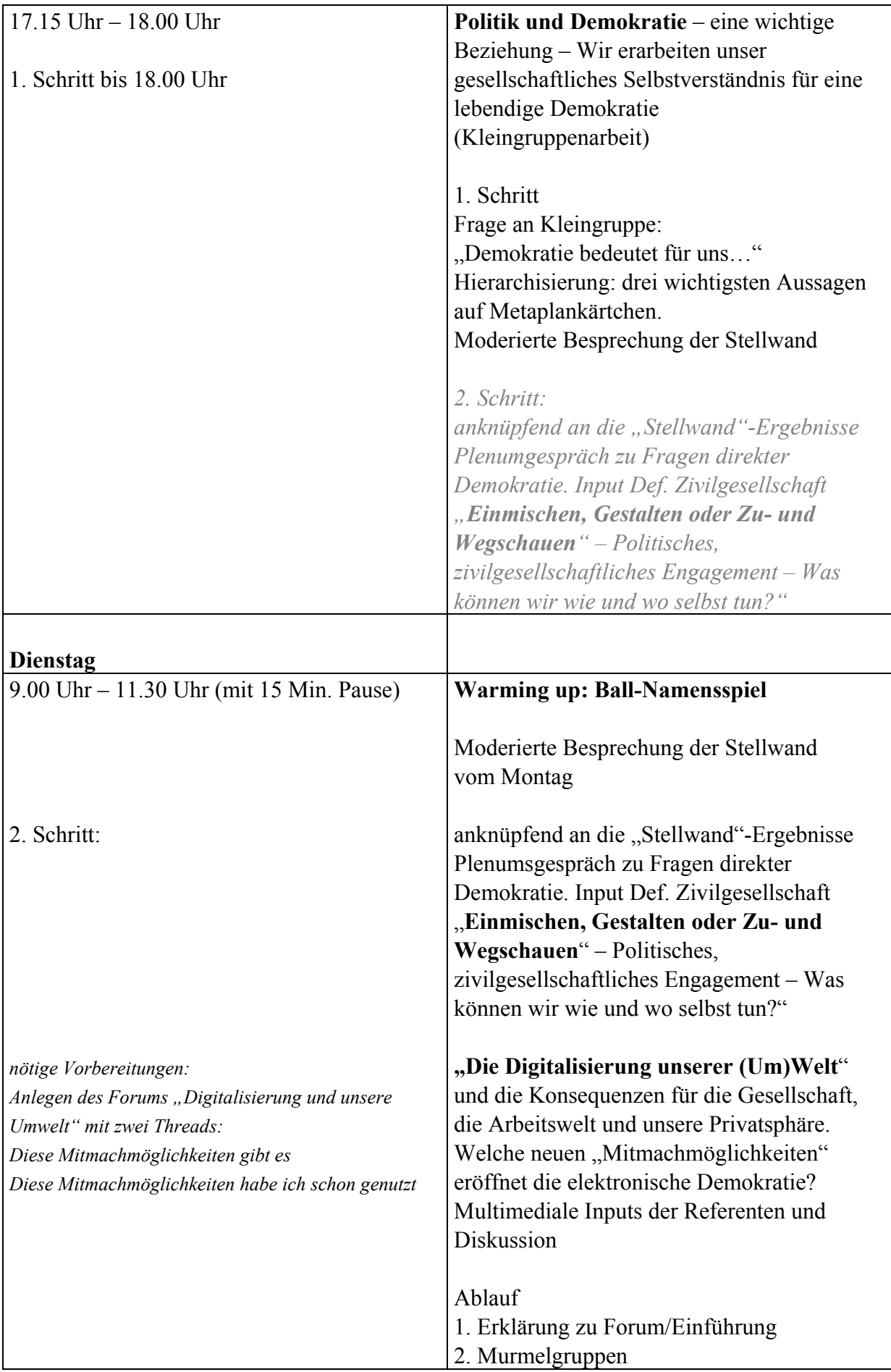

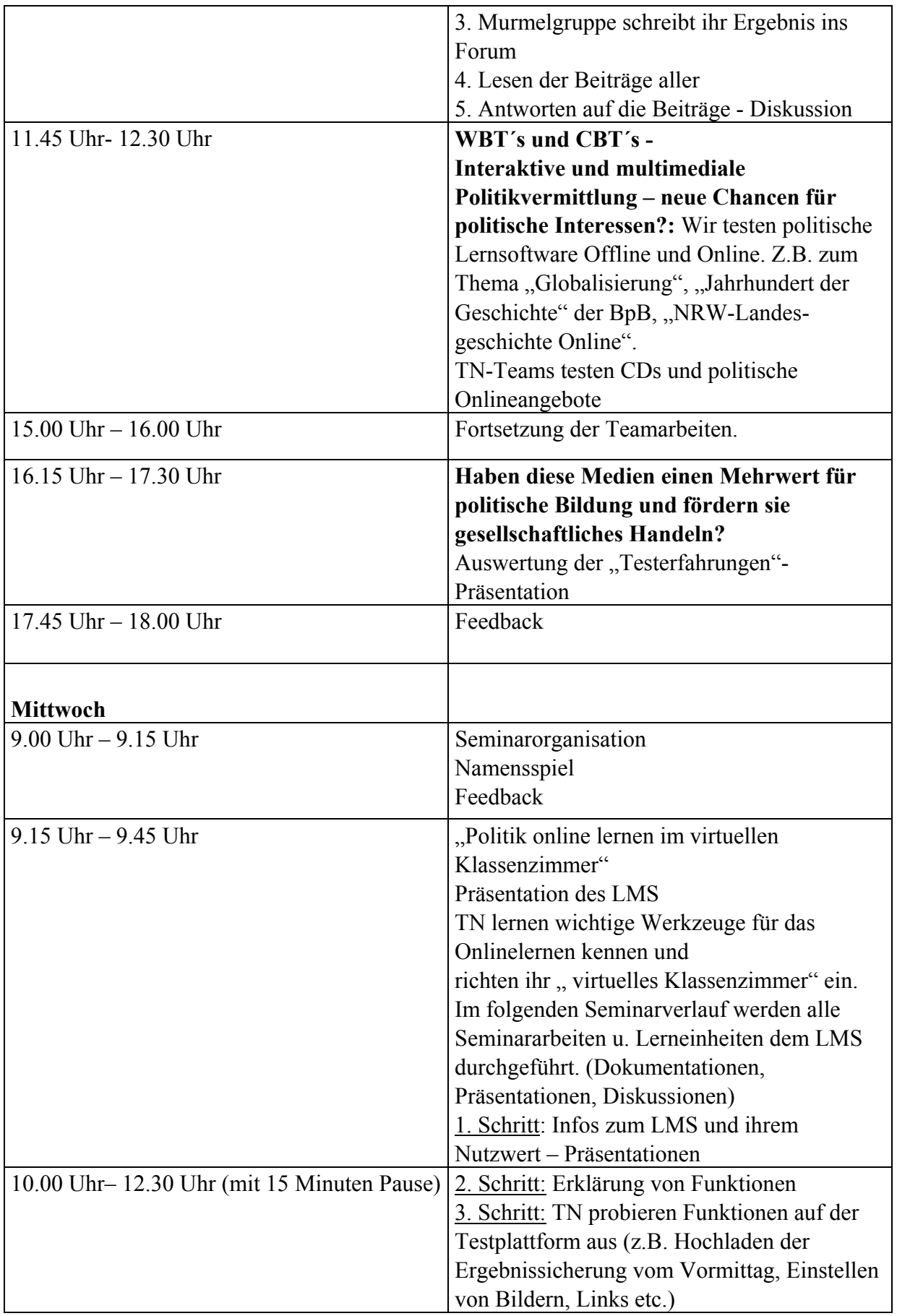

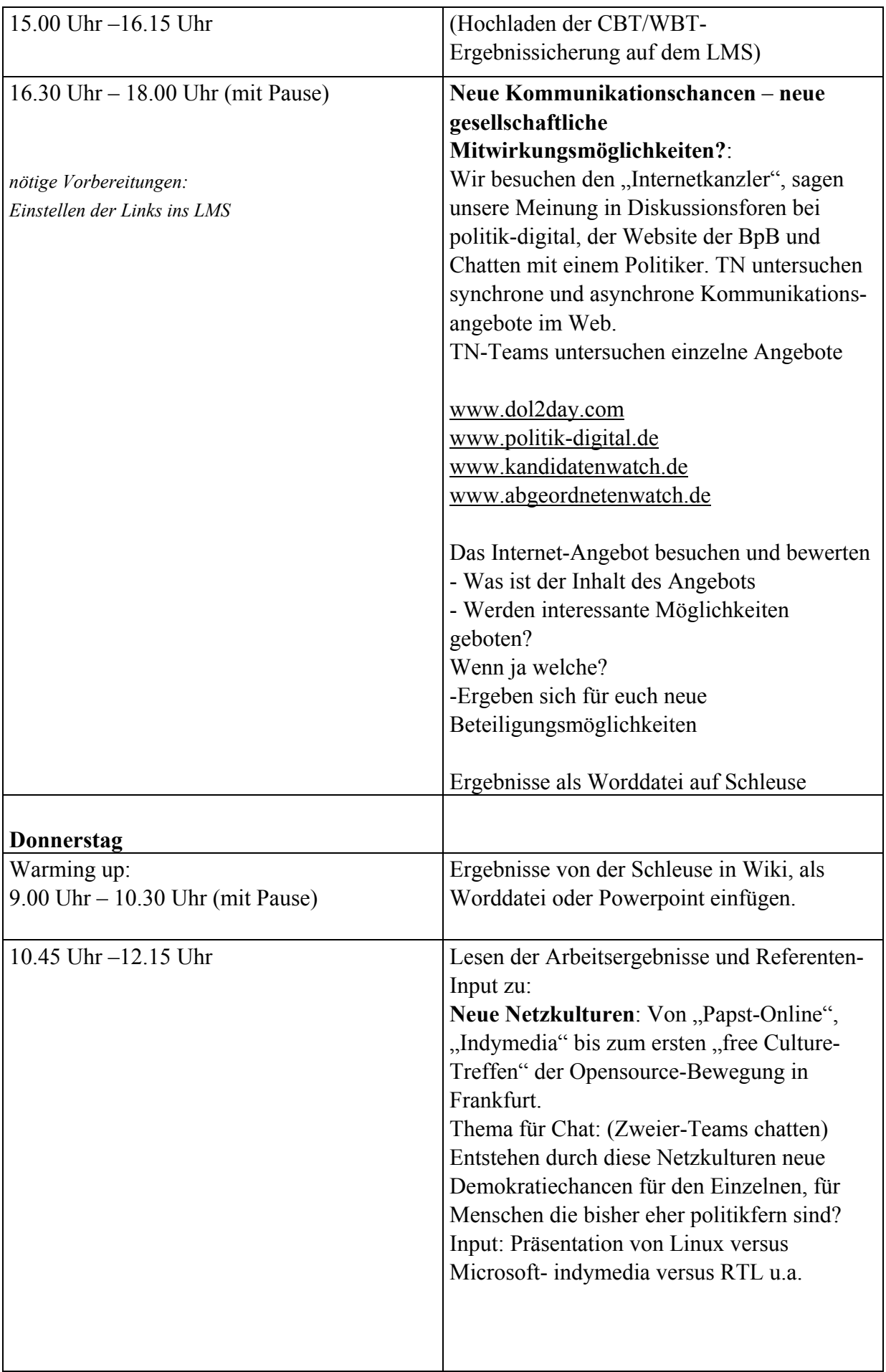

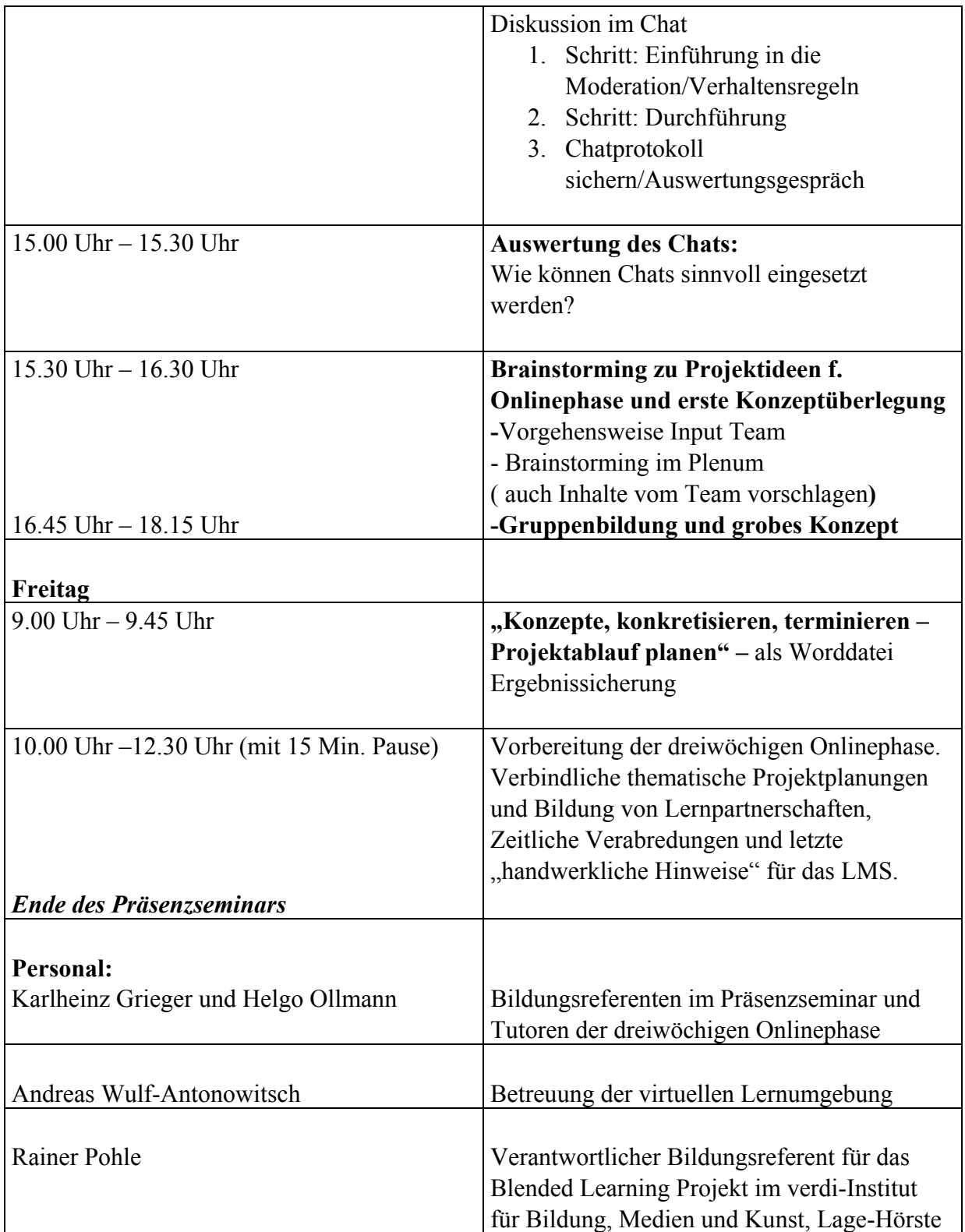

# 2. Muster zur Konzeptplanung der Projekte

### **Projektbildung – Vorbereitung der dreiwöchigen Onlinephase (5. Dezember bis 22. Dezember 2005)**

Bitte erarbeitet das Konzept für die Umsetzung des gewählten Projekts.

Das Konzept (bitte als Worddatei dokumentieren) soll folgende inhaltliche Struktur aufweisen:

- I. Name des Projekts
- II. MitarbeiterInnen des Projekts mit Namen, E-Mailadressen und Telefon Nr.
- III. Beschreibung des Inhalts (was ist Gegenstand des Projekts was soll getan werden, was sind unsere konkreten Aufgaben?)
- IV. Konkrete Umsetzungsplanung (wer übernimmt welche Aufgabe?) detaillierter Zeitplan, wann was gemacht werden soll. Alle Projekte sollen spätestens am Montag, den 19. Dezember abgeschlossen sein, damit bis zum 22. Dezember eine gemeinsame Auswertung stattfinden kann.

# 3. Zeittafel der Projektgruppen

### **1. Woche**

![](_page_8_Picture_153.jpeg)

#### **2. Woche**

![](_page_9_Picture_161.jpeg)

#### **3. Woche**

![](_page_10_Picture_97.jpeg)

# 4. Schwierigkeiten der TN in der Onlinephase

# 4.1. Stand 7.12.

In der Präsenzphase wurde mit allen Teilnehmern vereinbart, dass ein Seminarfeedback auf dem LMS bis zum 6.12. erfolgen solle.

Am 5.12. (19.55 Uhr) wurde auf diesen Termin nochmals im Informations-Forum und über die Kalender-Funktion hingewiesen, sowie am 6.12. (1.32 Uhr) eine Rundmail an alle Teilnehmer verschickt (Text Anlage hinter dem Telefonprotokoll, Seite 3).

Bis zum 7.12. (18.15. Uhr) hatten acht von 15 TN ein Seminarfeedback zur Präsenzphase auf dem LMS abgegeben. Vier Teilnehmer waren seit Ende der Präsenzphase noch nicht auf dem LMS.

Um die Uraschen zu erfahren, rief Helgo Ollmann diese Teilnehmer an.

![](_page_11_Picture_152.jpeg)

![](_page_11_Picture_153.jpeg)

![](_page_12_Picture_133.jpeg)

# **Rundmail**

From: "H. Ollmann \(edufant\)" <h.ollmann@edufant.de> Subject: Forum Seminar-Feedback Date: Tue, 6 Dec 2005 01:32:06 +0100

Liebe Kollegin, lieber Kollege,

bitte denke daran, dass du bis heute im Forum Seminar-Feedback deine Rückmeldung zur Präsenz-Phase abgibst.

Bisher haben Sonja, Sarah, Jan, Matthias, Ralph und Anne dies gemacht. Alle anderen bitte ich, dies heute - wie vereinbart - zu machen.

Solltest du dabei Schwierigkeiten haben, sei es auf unsere Plattform zu kommen, sei es ein anders Problem, wende dich bitte an mich, ich werde dir helfen.

Mit kollegialen Grüßen, Helgo

# 4.2. Stand 8.12.

Versuchte Anrufe bei den Teilnehmern, die am 7.12. noch nicht erreicht worden sind.

| n.o. | Markus B. | 8.12., 12.15 Uhr                                           |
|------|-----------|------------------------------------------------------------|
|      |           | TN sagt, dass er viel zu tun gehabt hätte, und daher noch  |
|      |           | nicht online war, will aber jetzt sofort das Feedback      |
|      |           | einstellen.                                                |
|      |           |                                                            |
|      |           | Heute Abend kann er nicht am Chat teilnehmen, weil er eine |
|      |           | Sitzung habe.                                              |
|      |           |                                                            |
|      |           | TN freute sich über Rückmeldung.                           |
|      |           |                                                            |
|      |           | TN rief um 12.50 an und fragte, wie er denn auf das LMS    |
|      |           | kommt. Er hatte seine Zugangsdaten vergessen. Ollmann hat  |
|      |           | Wulf-Antonowitsch (Admin) angerufen und die                |
|      |           | Zugangsdaten erneuern lassen.                              |
|      |           | Ruckruf bei TN und gemeinsames einloggen. TN kam auf       |
|      |           | das LMS.                                                   |
|      |           | TN bedankt sich für die Hilfe.                             |
| n.o. | Monika M. | nicht erreicht, auf AB gesprochen und um Rückruf gebeten.  |
|      |           | $(8.12., 12.13 \text{ Uhr})$                               |

**n.o. = Seit der Onlinephase noch nicht auf der Plattform gewesen (Stand 8.12., 12.00 Uhr)**

# 4.3. Stand 13.12.

Versuchte Anrufe bei den Teilnehmern, die am 8.12. noch nicht erreicht worden sind.

| DIAHU 19.14., 19.99 UHH |           |                                                            |
|-------------------------|-----------|------------------------------------------------------------|
| n.o.                    | Monika M. | Anruf 13.55 Uhr                                            |
|                         |           | TN sagt, dass sie eine E-Mail an Ollmann geschickt habe.   |
|                         |           | (Diese ist aber nicht angekommen.)                         |
|                         |           |                                                            |
|                         |           | Sie teilt mit, dass sie sich aus der Onlinephase           |
|                         |           | verabschieden will.                                        |
|                         |           | Auf Nachfrage warum, teilt sie mit, dass sie eine "Phobie" |
|                         |           | vor dem Internet habe und Angst, etwas falsch zu machen.   |
|                         |           | Sie sei darum noch nicht auf das LMS gegangen.             |
|                         |           |                                                            |
|                         |           | Ollmann ermutigt sie, dies doch mal zu probieren. Sollten  |
|                         |           | Schwierigkeiten auftreten, sagt er Unterstützung zu.       |
|                         |           |                                                            |

**n.o. = Seit der Onlinephase noch nicht auf der Plattform gewesen (Stand 13.12., 13.55 Uhr)**

![](_page_14_Picture_19.jpeg)

# 5. Feedback Präsenzphase

Die Feedbacks zur Präsenzphase wurden, so wie sie hier vorliegen, dem LMS (s. LMS: Chancen und Grenzen der elektronischen Demokratie, Block 6, Auswertung der Präsenzphase) unverändert übernommen.

# 5.1. Was ich aus der Präsenzphase mit nach Hause genommen habe

### **Markus B.**

Meine Präsenzphase dauert noch an.

Hallo Kollegen,

bin mit Neugierde ins Seminar gegangen.

Habe eine Menge Lernen können.

Bin mit meiner unsicherheit die ich hatte jetzt besser klar.

Die Leiter des Seminars waren (sind) sehr gut denn Sie haben mich in eine andere Welt geführt.

Habe bis zum 28.11.05 mich nicht getraut ins Internet zu gehen.

Heute bin ich in einer anderen Welt

Ende des Seminar 02.12.05 war die Festplatte am rooochen.

Bin der Meinung es könnte noch einen zweiten teil geben.

### **Richard D.**

Viele neue Möglichkeiten. Viel neue Interessen und Arbeit. Viele neue Fragen werden sich im nächster Zeit noch ergeben.

# **Maja F.**

die wörter "foren" und "chatten" sind so direkt nichts difuses mehr...im gegenteil, es macht spaß mehr darüber zu wissen, zu erfahren, zu probieren...und richtig nette leute auch noch kennengelernt.

# **Jan G.**

Eine ganze Menge. Hatte ja noch nie vorher mit Wikis oder einer Lernplattform gearbeitet. Da gibts noch so viele ungeahnte Einsatzmöglichkeiten. Das ist super!

### **Bianca U.**

Mir geht es so wie Jan! Ich fand das Seminar sehr interessant hab viel neues gelernt! Viellen Dank

### **Sarah U.**

Viel Neugierde und die Motivation, Mehr aus dem Thema zu machen!

### **Sonja Y.**

Ich kann mich da sehr an Sarah anschließen, Lust zu probieren, weiter und noch mehr zu lernen!

### **Matthias D.**

Praktische Übungen, nette Arbeitsgruppen und eine interessante Aufgabe für die nächsten Wochen...

# **Ralf R.**

Handwerkliche Hinweise und erste Erfahrungen mit der Lernplattform.

# **Anne G.**

Auf jedenfall habe ich neues Wissen mitgenommen, irgenwie wußte ich ja, dass es die Möglichkeit gibt, in Foren sich auszutauschen und zu chaten. Die praktische Anwendung habe ich nun gelernt. Danke Anne

# **Erich M.**

Also erstmal eine Geburtstagskarte und Eine SONDERGEBURTSTAGS CD !

2.tens relativ sehr viel ,kam bis jetzt leider noch nicht dazu mehr zu machen ,denn die Zeit rennt weg ,aber Weekend bin ich dran ,liege damit auch im Plan,den ich mit meinem inneren Schweinehund unter Androhung von Gewalt übereden konnte (er bekäme nichts mehr zu Essen !)

So also im Ernst,es war verdammt viel in kurzer Zeit !

Muss das alles noch üben bis ich es kann !

Manchmal hätte ich etwas mehr Hilfe benötigt .

So die nächsten 2 Seminare sind schon eingetrudelt (Zusagen für Rhetorik Grundkurs +Globalisierung eine andere Welt ist möglich !Was ja auch alles zur Öffentlichkeits Arbeit Inter und Extern gehört !

So treffe mich gleich mit BüSo und fabriziere 2 Einstundensendungen,die erste wird am samstag um 19.00 Uhr ausgestrahlt die 2.te nächsten Samstag auch 19.00 Uhr ! Uniwut macht Weihnachts urlaub und wir hatten in der Firma viels Sitzungen und Arbeit auch in der Freizeit Gespräche mit kollegen geführt wegen Stress am Arbeitsplatz !Das sind meine Entschuldigungen !

Hatte das auch alles als E-mail an Helgo geschickt ,kam aber wieder unzustellbar zurück ! Na egal wie auch immer ,am Montag seid Ihr dann etwas schlauer !!!!

Also bis bald ,übrigens werde keinen mehr mit Bildern vom Seminar belästigen ,da ja keine Antwort zurückkommt nehme Ich an Ihr wollt das garnicht ! Na egal ich habe auch weitaus andere Sachen zu erledigen ! Tschüss alle zusammen !

Man sieht sich irgendwann mal auf einem anderen Seminar .

# 5.2. Was mir gefehlt hat

### **Richard D.**

Etwas der Überblick, ich hoffe jedoch das dieser in der 3 wöchigen online Phase noch kommt.

### **Sonja Y.**

Mir persönlich hat so wenig gefeht, dass es nicht der Erwähnung bedarf.

Aus der Sicht einer Trainerin, die immer am unteren Level ansetzt, haben einige Schritte gefehlt. Insbesondere ein Gesamtüberblick, der sicherlich den Anfängern stärker geholfen hätte, eine Zuordnung der einzelnen Bereiche zu erlangen. Dieser Überblick evt Powerpoint-Prädsentation hätte m.E. sehr geholfen.

### **Maja F.**

Sonja`s antwort als trainerin kommt mir sehr entgegen...der anfang war mir sehr konfus...mir fehlten die übungen mit wiederholungen...aber nun gibt`s ja das "papier" dazu...

### **Jan G.**

Eigentlich nichts.

### **Bianca U.**

Mehr Zeit zum Lernen! Ich hab noch Dezifite!

### **Sarah U.**

Ich hätte gern noch mehr Informationen zum blended learning als solches erhalten (wo wird das bereits als Lernform eingesetzt, wo hat es sich bewährt, welche Elemente werden für welche Lerninhalte für welche zielgruppen eingesetzt, wer bietet was an?) Dies wird jetzt aber mit Inhalt unserer Projektarbeit sein.

### **Ralf R.**

Die Zeit für alle Themen gem. Programmplan.

### **Anne G.**

Nichts, Anne

### **Erich M.**

Sag mal Teamer ,wo kann ich die Lichtjahre kaufen ,die ich noch für das Seminar brauche !Trotz Rollingstones :"Time is on my Side ,Yes it is !"Mist zu schnell weg gewesen ,waren da die Zeit Diebe am Werk oder hatteste keine Lust mehr mich zu sehen ?

Sag jetzt ja nicht von den Stones :"Time after Time !" Das güüüüldet nicht Na ja ,will ja nicht so sein bist mir ja entgegengekommen und willst mich noch knapp 3 Wochen kurz aufklären ,kann ich dann auch am Compi Spielen ,denn dazu bin ich auch zu laaaaangsam !

# 5.3. Was ich sonst noch sagen möchte

### **Richard D.**

Ich habe viele neue Internet Möglichkeiten kennengelernt,die ich jedoch erst noch genauer kennenlernen muss. Das Thema war für mich sehr interesant. Die Gruppe war gut und fair.

Das Haus und das Essen war sehr gut.

Vilen Dank an Teamer und Teilnehmer.

### **Maja F.**

wissensmäßig war die gruppe schon arg gewürfelt...aber die zusammensetzung betrachtet vom alter, männlich/weiblich, berufserfahrung etc... schon gelungen...

### **Jan G.**

Ja, herzlichen Dank! Das war sehr inspirierend!

### **Bianca U.**

Es waren viele neue interressante Moglichkeiten in Bezug auf das arbeiten im Internet! das find ich prima ! Danke!

### **Sarah U.**

ggf. sollte über ein Einsteiger - Aufbau - Konzept nachgedacht werden, da die Grundvoraussetzungen doch zum Teil sehr unterschiedlich waren. Ansonsten auch von mir ein herzliches Dankeschön, ihr habt euch sehr gut auf die Teilnehmer eingestellt.

### **Sonja Y.**

Es war eine gute Gruppe, auch wenn die großen Unterschiede in den Vorkenntnissen der/m einen oder anderen schon Arg zu schaffen machte! Ich bedanke mich für die gute Stimmung bei Allen, die auch über konflikthafte Momente hinweg bestehen blieb!

### **Ralf R.**

Vielen Dank!

### **Anne G.**

Ich werde nicht mehr am Computer den Porschegang einschalten, sondern den langsamen Gang eines Fußgängers. Anne

### **Erich M.**

Also hört mal ,irgendetwas an der Woche war doch nicht richtig,kaum hatte ich ausgeschlafen schon war die Woche um ,da muss doch mal jemand an der Uhr gedreht haben ,denn das KANN GAR NICHT STIMMEN ,oder ?!Ich hatte mich gerade an die Viereckigen Klammern mit Fragezeichen dahinter gewohnt ,wie bescheuert -das soll schon alles gewesen sein ,Neeee nicht doch ! Wann bitteschön geht es jetzt endlich weiter meine Herren Teamer und in welchem Raum ?Oben oder unten ?

Man muss beim Anfahren in den ersten Gang ,erst dann den 2.ten einlegen ,genauso geht es mir auch

Da kann ich mitreden und nicht nur das Essen ,die zwei Teamer hatte ich schon mal ,die sind Extrem i.O.

# 6. Feedback Onlinephase

Die Feedbacks zur Onlinephase wurden, so wie sie hier vorliegen, dem LMS (s. LMS: Chancen und Grenzen der elektronischen Demokratie, Block 8, Auswertung der Onlinephase) unverändert übernommen. Lediglich die Äußerungen von Erich M. wurden stark gekürzt, da sie teilweise bis zu vier Seiten umfassen. Sie liegen ungekürzt auf der im Internet abgebildeten Lernplattform (*www.edufant.de/eDemokratie*) vor.

# 6.1. Wie hast du die Arbeit auf der E-Learning-Plattform erlebt?

### **Richard D.**

Es war etwas belastend für mich da mr die Rutine mit diesem dieser Arbeitsform fehlt. Ich musste immer wieder von neuen schauen , wie etwas geht oder es mir von Sonja erklären lassen. Mit meinem eigenen Ergebnis war ich selbst nicht so zufrieden. Aber insgesamt möchte ich die Erfahrung nicht missen. Auch die Kollegen mit Ihren Situationen und Proplemen kennenzulernen war für mich sehr wertvoll.

### **Jan G.**

es hat viel spaß gemacht und das interesse für weitere computer-einsatzmöglichkeiten ist noch gesteigert worden!

### **Bianca U.**

Ich fand das Projekt sehr informativ und spannend . hab sehr viel dazu gelernt. Nur war die Anlernphase in Lage-Hörste zu kurz!ICH MÖCHTE ABER AUCH MAL DIE GRUPPE LOBEN MAN KONNTE SUPER MITEINANDER ARBEITEN! DAS HAT MAN NICHT IMMER!(ICH KRIEG DIE KRISE HIER ZU SCHREIBEN DAS DING SPINNT!)

### **Sonja Y.**

Ich bin mit einigen Vorerfahrungen eingestiegen, daher war Vieles einfach und selbstverständlich. Manche technische Problemstellung konnte ich dennoch nicht nachvollziehen....war mir dann aber nicht wichtig genug.

Das Arbeiten selbst war schön, das Entdecken von Möglichkeiten spannend und anregend. Die Zeit allerdings zu knapp für mich.

Ich verstehe das System des Online-Learninig, bin aber der Auffassung, dass es ein System mit möglichst enger Betreuung/guter Komntaktbasis zwischen den Lernenden sein muss. Für Anfänger auf jeden Fall intensivere Betreuung notwendig, als es hier der Fall war.

### **Matthias D.**

Das Arbeiten hat viel mit Selbstorganisation, Disziplin und Motivation zu tun. Da ich ab und an von zu Hause aus arbeite, waren mir die Umstände im Zusammenhang mit Disziplin und Organisation nichts neues. Neu war das erarbeiten von Themen im Team und die "virtuelle" Abstimmung. Inhaltlich muss ich sagen, dass der Chat als solcher tatsächlich nicht wirklich

etwas zur Sache beigetragen hat (Themen, welche den Inhalt der Arbeit anbelangen sind dort nur schwer zu erarbeiten). Wird also nicht "mein liebstes Kind" werden. Hattet Ihr ja so schon angedeutet -ist nett, um etwas auszutauschen, bringt einen aber in der Sache nicht wirklich vorwärts...

# **Anne G.**

Das lernen auf der Lernplattform ist gut. Das Projket sollte nach dem Seminar mindestens drei Wochen betragen.

Vielleicht hätte ich meine MitmacherInnen dann noch besser motivieren können. An einem Tag habe ich ja mit Markus 3 Stunden an einem PC gesessen und leider hatte er seine gesmmelten Texte nicht mit.

So ist der Vergleich zweier Plattformen zu 95 % mein alleiniges Werk. Das ist nicht der eigentlich Sinn. Deshalb sollte die Teamarbeit besser dargestellt werden, da in vielen Arbeitsbereichen, so gearbeitet wird und dadurch gute Ergebnisse erzeilt werden können, wie ich hier von den anderen Gruppen gesehen habe.

Hier wird die Wirklichkeit wiedergespiegelt, was Verabredungen und Zusammenarbeit heißt. Gerade weil ich sehr viel mit technischen Schwierigkeiten zu tun hatte, konnte ich viel dazu lernen. Begreife nun die Nutzung für eine freie Plattform wie indymedia.

**Erich M.** (gekürzt, Originaltext auf *www.edufant.de/eDemokratie*) (...) Die wichtigsten Punkte zum Thema :http://www.blog.de habe ich rausgezogen (...)

Ich hätte wie Karl Heinz mir vorschlug weitaus ausführlicher die Einzelthemen anpacken können ,aber es liegt mir nicht zu ausschweifend Stories zu machen ,wo hinterher die Kollegen /innen sagen Der langweilt .Das wollte ich damit vermeiden .

(...)

So jetzt dazu, was ich mitgenommen habe vom E-learning Seminar :jawohl verdammt viel ,erstensmal:" Die verarbeiteten Themen kannte ich vorher überhaupt nicht

(...)

Es muss Helgo + Karl Heinz und andere Teilnehmer wahnsinnig gemacht haben als ich mich wie die Axt im Walde aufführte ,aber ich wusste ehrlich nicht, dass die Sachen die ich Persönlich schicken wollte im ganzen auf die Plattform kommen ,verzeiht mir Bitte nochmal (...)

So ich habe mir Eure Arbeiten ausgedruckt und das alles in einen Ordner abgeheftet und arbeite auchngleich wieder damit -ist der Beweis dafür dass es nicht umsonst war ,mir Computer Trottel zu helfen

(...)

Ich danke Euch allen hiermit für das Kennenlernen und teilweisen Gesprächen .

(...)

Das gehörte wirklich alles zm Fazit des E-learningseminares ICH HABE VERDAMMT VIEL DAZUGELERNT UND MIT HILFE UND VIEL ÜBUNG fast Alles IN DIE REIHE BEKOMMEN .Den Rest bekomme ich auch noch hin (...).

# 6.2. Was war hilfreich?

### **Richard D.**

Die Unterstützung von anderen Kollegen die sich in diesem Umfeld besser auskannten. Danke

# **Jan G.**

die gewissheit, dass man nicht mit der plattform allein gelassen wird

# **Sonja Y.**

Das Training in der Präsemsphase hat sicherlich geholfen

# **Anne G.**

Hilfreich fand ich, dass ihr "Drei von der Tankstelle" euch entweder telefonisch oder per E-Mail nachgefragt habt.

Die Terminseite für die Erledigungen war hervorragend. Meiner ICH-AG hat es auf jeden Fall geholfen am Ball zu bleiben.

**Erich M.** (Originaltext auf *www.edufant.de/eDemokrate*, keine Äußerung zu Frage, was hilfreich war)

# 6.3. Was war schwierig?

# **Richard D.**

Schwierig war für mich die Übersicht zu behalten; Zusammenhänge zu verstehen Priorritäten festzulegen und mich nicht zu Verzetteln.

Auch war es für mich schwirig als Seiteneinsteiger mit Menschen die in diesem Bereich schon mehr Erfahrungen haben mitzuhalten.

Wenn ich mir die Ausarbeitung der CBT Schulung angeschaut habe muss ich sagen, da stekt sehr viel Erfahrung und Können in diesem Bereich drin. Meine Große Anerkennung für diese Gruppe. Hat mir selbst auch etwas gebracht mich damit zu beschäftigen. Auch bei Sonja habe ich die schon erworbenen Kenntnisse bewundert; vielen Dank auch nochmals an Sonja für Ihre Hilfe. Ich selbst Hätte auch meinen Teil in ähnlicher Art gestaltet Hierzu fehlte mir jedoch die Erfahrung in Diesem Bereich.

Bitte entschuldigt das ich erst heute antworte, ich hatte noch privates zu tun.

Vielen Dank auch noch an Die Karl Heinz und Helgo; die Artikel in der Süddeutschen über wedipekia habe ich gelesen. Auch hier hat man das Proplem immer gute Arbeit zu leisten und immer wieder mit neuen Situationen umzugehen.

# **Jan G.**

...einen zuverlässigen rechner zu finden, der nicht irgendwelche fehler hatte

### **Sonja Y.**

Der wichtigste Punkt in der Arbeit im Onlinebereich ist der enge Kontakt, die enge Absprache von Themen. Diese stellen sich manchmal erst in der reelen Situation als etwas problematisch heraus. Offene Ansprache bei Problemen, direkte Unterstützung bei der Umsetzung von Aufgaben und klare Absprachen können helfen, niemanden aus der Gruppenarbeit "zu verlieren".

Die Rolle der Teamer ist hier sicherlich entscheidend, wenn ein guter Kontakt besteht oder aufgebaut werden kann. Ist dies nicht der Fall, bleibt eine Menge der Verantwortung nur in der Gruppe stecken, wo sie m.E. nicht allein zu tragen ist.

### **Matthias D.**

Ganz schlechter Zeitpunkt für das Seminar -bzw. im wesentlichen für die Onlinephase. Es geh auf Weihnachten zu -ist in meinen Augen ein denkbar schlechter Zeitpunkt um sich dann auch noch auf ELearning zu konzentrieren (da sind wir wieder beim Thema Motivation -ist eben doch auf freiwilliger Basis- verleitet einen doch die Prioritäten gegen dieses Projekt zu setzen...). Soll aber kein Vorwurf und auch keine Entschuldigung sein. Einfach eine Feststellung...

### **Gesine R.**

Tja, ich fühle mich ziemlich verloren, war vorhin im Chat und habe ganz viel über Telekom-Streik getippt und über den Streik bei GMD am 1.11.1998 dann war alles weg und ich wüßte gern, ob von mir überhaupt was angekommen ist. Habe gerade eine email an die Teamer geschickt. Ich weiß nicht, ob ich es schaffe, noch mal reinzukommen, muß noch einkaufen und morgen ist der Tag schon wieder voll...... Gruß Gesine

Hallo, noch mal....Sonntag, den 8. Januar 2006

Nebenan läuft noch mein Tangokurs und ich kann hier schnell ein bischen schreiben............ Für mich war eigentlich alles schwierig. Auch so vor Weihnachten, wo so

viel zu organisieren und zu erledigen war..........

Am 1. Weihnachtstag hat mir meine Tochter geholfen........anerkennend

Ich fand beide Teamer gut! Für die nächsten Kurse sollte überlegt werden, ob Leute so eine Plattform bekommen, die ihre Selbstdarstellung in negativer Form nur gewarhrt haben wollen......

Ein schönes neues Jahr Euch allen...... bessere Zeiten, viel Harmonie und Freude viele Grüße Gesine

### **Erich M.** (gekürzt, Originaltext auf *www.edufant.de/eDemokratie*)

(...) schwierig war wie ich schon auf die Plattform gestellt habe ,dass ich zu den Zeitpunkten , als ich wirklich Hilfe brauchte weder Helgo noch Dich Karl Heinz erreichern konnte .Denn es war mitunter 1.00 -3.00 morgens , ist verständlich hatte keine Probleme damit .(...)

# 6.4. Was ich sonst noch sagen möchte

### **Richard D.**

Ein Anfang in diesem Bereich ist gemacht. Danke auch für die persöhnliche Betreuung mit Telefon und e -mail.

Für Erich wäre es im Vorfeld wichtig, zu unterscheiden was für seine Kollegen wichtig sein könnte, um Ihnen nicht Unnötig die Zeit zu stehlen mit sehr viel unwesentlichen. Wenn man so wie du in der Politik mitarbeiten möchte solte man sich Gedanken darüber machen, den es ist unsere Lebenszeit die ich möglichst sinnvoll gesalten möchte. Spass ist gut und schön aber man muss sehen wo und wie was angemessen ist.

Als Anregung: Vielleicht wäre es Hilfreich in einem Seminarraumdirekt bei den einzelnen Schritten mit Beamer zu arbeiten.

Vieleicht ergibt sich in einem späteren Seminar die Möglichkeit sein Wissen auf diesem Gebiet zu vertiefen und den einen oder anderen wieder zu treffen.

### **Jan G.**

nochmals danke für alles!

### **Bianca U.**

AUCH ICH fand das Team super und hoffe das auch nach dem projekt der komtakt bestehen bleibt das wäre super!

### **Sonja Y.**

Der Aufbau dieser Software ist gut und es macht Spaß damit zu agieren! Hab´ sie schon geladen, mal sehen wie weit ich komme...mhmhmh...

Die Gruppe war wie schon einmal gesagt ok, ich würde mich freuen euch einmal wieder in einem Seminar zu treffen

### **Anne G.**

Unserem Betreungsteam ein großes Lob.

Eine einfache praktische Arbeitsweise, die ergebnisorientiert ist und Teamarbeit fördert. Das sind die heutigen Arbeitsbedingungen in der Arbeitswelt, die Freiberufler und viele Lohnabhängige in Projekten praktizieren müssen. Ein Ergebniss zu erreichen ohne dass einzelne Arbeitsschritte, die jeder Einzelne bewerkstelligen muss vom Chef vorgeschrieben wird. Die Zeitplanung und die verbindlichen Absprachen spielen dabei eine wichtige Rolle, um zu einem gemeinsamen Ergebnis zu kommen.

Manche Wissenschaftler sprechen von einem Krokodil, das hinter den Einzelenen steht, das heißt Schwierigkeiten überwinden, um zu einem Gruppenergebniss zu kommen. Schade, dass viele MitstreiterInnen ausgestiegen sind.

Wünsche dem Team und allen TeilnehmerInnen schöne Feiertag und die besten Wünsche für das Jahr 2006

# 7. Lernmanagementsystem: Technische Voraussetzungen, aufgetretene Probleme und deren Lösung

### Autor: Andreas Wulf-Antonowitsch

Als technische Basis für das Online-Lernen wurde als LMS "moodle" eingesetzt. "moodle" unterstützt online Lernprozesse. Die flexible Lernumgebung gibt keine Lerninhalte vor. Sie bietet Kursräume, die von den Teamenden mit ihren eigenen Lerninhalten frei gefüllt werden. Lernaktivitäten ermöglichen eine abwechslungsreiche und an den Lernzielen orientierte Gestaltung des Lernens. "moodle" ist ein Open Source Projekt, d.h. es kann im Rahmen der Lizenz kostenlos eingesetzt werden. Es bedarf jedoch einer technischen und administrativen Basis zur Pflege und Anpassung des Systems an die speziellen Belange eines Anbieters von Online-Lernen. Im Sinne der Open Source Idee werden Erkenntnisse, die hier gewonnen wurden, der Allgemeinheit zur Verfügung gestellt.<sup>1</sup>

Die Lernplattform "moodle" kennt verschiedene "Rollen", in denen unterschiedliche Funktionalitäten zur Verfügung stehen: die Rolle der Teilnehmenden, der Teamenden und des Administrators bzw. der Administratorin.

# 7.1. Vorüberlegungen

Als Vorlage für die Umsetzung dieses Kurses diente ein Kurs im ver.di – Institut für Bildung, Medien und Kunst, der vor einem Jahr mit "moodle" realisiert wurde. Damit es für die Teilnehmenden möglich wurde, eigenständig Texte, Bilder und andere Dateien auf das System hochzuladen, hatten alle Teilnehmenden die Rolle von "Teamenden" erhalten. Um diese Hilfsfunktion zu umgehen, bestand die erste Idee darin, den Kurs in zwei Teile zu untergliedern, und zwar in den eigentlichen Kursteil, der das gesamte Seminar umfasst, sowie einem zweiten Kursteil, der in realen Seminaren den Arbeitsgruppenräumen entsprechen

würde und in dem den Teilnehmenden eine große Auswahl an Möglichkeiten zur freien Verfügung gestellt wird - notfalls indem diese die Rolle von Teamenden erhalten.

Bei der genaueren Analyse konnten wir folgende Anforderungen formulieren, die die Lernplattform erfüllen muss:

Die Teilnehmer sollen:

- 1. ... ein Thema strukturiert darstellen,
- 2. ... ohne Einschränkungen Texte verfassen,
- 3. ... Bilder hochladen,

 $\overline{a}$ 

4. ... Dateien (wie z.B. Powerpoint) hochladen können.

![](_page_25_Picture_13.jpeg)

 $<sup>1</sup>$  vgl. u.a. http://de.wikipedia.org/wiki/Open Source</sup>

# 7.2. Anpassungen und Umsetzung als Wiki

Unter den Werkzeugen, die das LMS enthält, steht auch ein Wiki zur Verfügung. In einem Wiki können auf sehr einfache Weise Texte erfasst, Strukturen erstellt und Links realisiert werden. Das Ziel von Wikis ist es, auch Menschen ohne Kenntnisse von HTML die Bereitstellung von Informationen im Internet zu ermöglichen. Damit erfüllt es die von uns formulierten Voraussetzungen.

Wiki-spezifisch ist der Einsatz von bestimmten Sonderzeichen für die Formatierung. Ein Stern (\*) am Anfang der Zeile wird zu einem Aufzählungszeichen. Ein Ausrufezeichen (!) zu einer Überschrift erster Ordnung. Zwei Ausrufezeichen erzeugen eine Überschrift zweiter Ordnung usw.

![](_page_26_Figure_3.jpeg)

Weil das Erlernen dieser Wikisprache für die Teilnehmenden als ggf. zu schwierig eingeschätzt wurde, wurde über dem Wiki-Fenster die Bearbeiten-Leiste eingeblendet, die eine Formatierung des Textes, ähnlich wie in der Textverarbeitung "Word" erlaubt.

Leider funktioniert dieses Tool nicht auf allen Systemen (z.B. nicht auf einem Mac). Weiterhin ist die Aktivierung von Javascript ist zwingend erforderlich, um das Fenster anzuzeigen und dessen Funktionen zur Verfügung zu stellen. Aus technischer Sicht erzeugt dieses Fenster einen sehr unsauberen HTML-Code, der nicht den Anforderungen von Barrierefreiheit entspricht.

Die Voraussetzungen:

- *1. strukturierte Themenaufbereitung*
- 2. *uneingeschränkte Texterfassung*
- 3. *Bilder in das System zu laden*

sind aus unserer Sicht mit dem Wiki, wie es in "moodle" integriert ist, gegeben. Bilder können sowohl über die Bearbeiten-Leiste, als auch über die dem Wiki eigene Logik eingefügt werden.

Ein weiteres Anliegen für die Bereitstellung des LMS war der Wunsch, dass Teilnehmende selbständig eigene Dateien, z.B. eine Powerpoint-Datei, auf den Server übertragen und direkt in die jeweilige inhaltliche Seite integrieren können. Diese Funktion wird von "moodle" für Teilnehmende nicht zur Verfügung gestellt. Um dieses Funktionalität den Teilnehmenden dennoch anbieten zu können, wurde die Wiki-Funktionalität umprogrammiert, so dass

Dateien, die im Bereich Anhänge auf den Server übertragen wurden, automatisch mit allen zusätzlichen Bemerkungen, direkt auf der Wiki-Seite angezeigt werden. Darüber hinaus waren weitere Anpassungen notwendig:

- die Dateien, die im Bereich Anhänge hochgeladen werden, werden nicht nur unter Anhänge, sondern auch direkt unter der Wiki-Seite angezeigt, und zwar so, dass der Name der Datei als Link und die Bemerkung als Text darunter zu sehen ist.
- die hochgeladenen Dateien, sollen von der Person, die die Datei hochlädt auch wieder gelöscht werden können - auch wenn dies der Wiki-Logik widerspricht, weil hier jeder Zustand, jederzeit wiederherstellbar sein soll.

![](_page_27_Picture_156.jpeg)

• Wahlmöglichkeiten über und unter dem eigentlichen Wiki-Fenster sollen ausgeblendet werden, um die Oberfläche möglichst übersichtlich zu gestalten.

# 7.3. Probleme, die im Seminareinsatz auftraten und deren Lösungen

- Beim Anlegen von Wikis sollten Umlaute im Wikinamen vermieden werden, da diese zu Problemen beim Hochladen von Bildern und Dateien führen.
- Die "Kamelhöckermethode", also die automatische Wiki-Verlinkung von Wörtern, die zwei Großbuchstaben enthalten, sollte abgeschaltet werden, da sich diese Methode mit der Verlinkung, die über die "Bearbeiten-Leiste" erzeugt werden kann, nicht verträgt (s. 7.2.).
- Wiki-Links dürfen kein Leerzeichen enthalten. Es empfiehlt sich daher, die beiden Wörter mit einem Unterstrich miteinander zu verbinden. Also nicht [link link] - sondern [link link].
- Es gibt keine Möglichkeit, falsch platzierte Forumsbeiträge in einen anderen Bereich zu verschieben. Mit einem Zugriff auf die Datenbank und Datenbankkenntnissen können Beiträge in andere Bereiche dennoch verschoben werden, so wie dies in diesem Seminar erforderlich wurde.
- Im Mitteilen-Fenster sind keine Texte, die länger als fünf bis sechs Zeilen sind, versendbar.
- Chats sind eine besondere Herausforderung an den Server. Eine kurze Unterbrechung führt dazu, dass Teilnehmenden plötzlich abgemeldet wurden oder den Chat vorübergehend nicht betreten konnten. Daher empfiehlt es sich, einen eigenen Server zu betreiben oder bei einem Hosting-Angebot darauf zu achten, dass nur wenige Domains auf einem Server liegen.

# 7.4. Weitere erkannte technische Probleme

- Ungenügende Darstellung der "moodle-Seite" bei *Macintosh und IE4.5* sowie *PC und Opera*
- Bei *Macintosh und NS7.0* wurde die Bearbeiten-Leiste bei einer Teilnehmerin nicht angezeigt

# 7.5. Voraussetzungen - LMS moodle

- Download des moodle-Paketes aus dem Internet
- Webserver mit Unterstützung von PHP und MySQL
- Benötigtes Servervolumen ca. 100MB zzgl. der Kapazität, die für die konkreten Seminare erforderlich ist
- Standardinstallation relativ einfach Grundkenntnisse zu PHP und MySQL sind von Vorteil
- Für eine Designanpassung sind HTML/CSS-Kenntnisse erforderlich

# 8. Kontakt

Am Projekt und an der Dokumentation haben mitgewirkt:

# **ver.di - Institut für Bildung, Medien und Kunst**

*www.imk.verdi.de* 

**Rainer Pohle** – verantwortlicher Pädagogischer Mitarbeiter Teutoburger-Wald-Straße 105 32791 Lage-Hörste Telefon: (0 52 32) 9 83 - 4 20 E-Mail: *rainer.pohle@verdi.de* 

# **edufant**

*www.edufant.de* 

### **Andreas Wulf-Antonowitsch** – Technische Betreuung Lernmanagementsystem

Merzhauserstr. 42 79100 Freiburg Telefon: (07 61) 7 05 86 05 E-Mail: *a.wulf-antonowitsch@edufant.de* 

### **Karlheinz Grieger** – Referent und Online-Tutor

Wodanstr. 17 44805 Bochum Telefon: (02 34) 86 42 36 E-Mail: *k.grieger@edufant.de* 

# **Helgo Ollmann** – Referent und Online-Tutor

Lerchenstr. 19 42659 Solingen Telefon: (02 12) 2 47 16 42 E-Mail: *h.ollmann@edufant.de* 

![](_page_29_Picture_13.jpeg)

Diese Veranstaltung wurde mit Mitteln der Bundeszentrale für politische Bildung (BpB) gefördert und ist Teil der Initiative "Projekt P – misch dich ein".

Projekt P fördert das politische Engagement von Kindern und Jugendlichen und ist eine Initiative des Bundesministeriums für Familie, Senioren, Frauen und Jugend, der Bundeszentrale für politische Bildung und des Deutschen Bundesjugendring. Mehr dazu unter http://www.projekt-p.de